# **Mark5 control commands**

## **Mark5 Control commands**

The Mark5A protocol uses two TCP ports:

- $\bullet$  m5data 2630/tcp # Mark5 data
- m5drive 2620/tcp # Mark5 control

Commands are sent to the **m5drive** port as newline terminated strings. The replies are newline terminated also.

Data is sent to the **m5data** port.

The following commands from the Mark5A command need to be sent to the Mark5 at the station:

- play\_rate
- $\bullet$  play
- play?
- net protocol
- in2net
- mode
- status?
- mtu

A typical session would involve the following commands being sent:

```
→mtu=9000 (if UDP)
net_protocol=udp:8388608:131072:8
mode=mark4:32
play_rate=data:16
ipd=10 in2net=connect:145.146.96.21
in2net=on
```
Time passed

→in2net=disconnect

A more detailed description for the commands issued:

#### **play\_rate=data:<rate>**

Used to set the output data rate of the Mark5 at the station.

Expected response:

 $[=!=]$ play\_rate = 0 ;

## **play=off**

Used to make the Mark5 stop playing if it was playing back data from disk.

#### **net\_protocol=<protocol>:<sockbuf size>:<workbuf size>**

Used to set the network data-transport protocol. The <sockbuf size> argument is the socket send buffer size. You should probably use this value in a setsockopt(…, SOL\_SOCKET, SO\_SBDBUF, …) call on the socket used to send the data.

Expected response:

 $[=!=]$ net protocol = 0 ;

#### **mtu=<mtu size>**

Set the mtu for UDP transfers

Expected response:

 $[=!=]$ !mtu = 0 : \$mtu bytes;

## **in2net=connect:<ip>**

Used to make the Mark5 at the station connect to the Mark5 at JIVE. The  $\langle$ ip> argument will be the IP address of the Mark5 at JIVE, which should at that point be ready to accept a connection from the Mark5 at the station. The connection should be made to the m5data port. No data will be sent yet.

Expected response:

 $[|=!=$ lin2net = 0 :

#### **in2net=on**

Used to make the Mark5 at the station start sending data.

Expected response:

 $[=!=]$ in2net = 1 ;

### **in2net=disconnect**

Used to make the Mark5 at the station stop sending data and terminate the (tcp) connection.

Expected response:

 $[=!=]$ in2net = 0 ;

## **in2net=off**

??

Expected response:

 $[=!=]$ in2net = 0 ;

#### **mode=<data mode>:<data submode>**

Used to set the playback mode of the Mark5 at the station.

Expected response:

 $[=!=]$ mode = 0 ;

#### **status?**

Used to query the status of the (remote) Mark5.

Expected response:

```
[=!=]status? 0 : 0x00000001 ; (when not sending data)
[=!=]status? 0 : 0x00010001 ; (when sending data)
```
## **play?**

Request play state (disk only??)

Expected response:

```
[=!=]status? 0 : 0x00000001 ; (when not sending data)
[=!=]status? 0 : 0x00010001 ; (when sending data)
```
#### **Setting TVG test**

To setup the Mark5 to sent thr TVG test vector, run:

mode=tvg:8 play\_rate=data:4

This will send 8 tracks at 4 Mbps, ie a total of 32 Mbps.

#### **Mark5 Control commands**

The Mark5A protocol uses two TCP ports:

- m5data 2630/tcp # Mark5 data
- m5drive 2620/tcp # Mark5 control

Commands are sent to the **m5drive** port as newline terminated strings. The replies are newline terminated also.

Data is sent to the **m5data** port.

The following commands from the Mark5A command need to be sent to the Mark5 at the station:

- play rate
- $\bullet$  play
- play?
- net\_protocol
- in2net
- mode
- status?
- mtu

A typical session would involve the following commands being sent:

```
→mtu=9000 (if UDP)
net_protocol=udp:8388608:131072:8
mode=mark4:32
play_rate=data:16
ipd=10 in2net=connect:145.146.96.21
in2net=on
```
Time passed

```
→in2net=disconnect
```
A more detailed description for the commands issued:

## **play\_rate=data:<rate>**

Used to set the output data rate of the Mark5 at the station.

Expected response:

 $[=!=]$ play rate = 0 ;

# **play=off**

Used to make the Mark5 stop playing if it was playing back data from disk.

## **net\_protocol=<protocol>:<sockbuf size>:<workbuf size>**

Used to set the network data-transport protocol. The <sockbuf size> argument is the socket send buffer size. You should probably use this value in a setsockopt(…, SOL\_SOCKET, SO\_SBDBUF, …) call on the socket used to send the data.

Expected response:

 $[=!=]$ net protocol = 0 ;

#### **mtu=<mtu size>**

Set the mtu for UDP transfers

Expected response:

 $[=!=]$  !mtu = 0 : \$mtu bytes;

## **in2net=connect:<ip>**

Used to make the Mark5 at the station connect to the Mark5 at JIVE. The <ip> argument will be the IP address of the Mark5 at JIVE, which should at that point be ready to accept a connection from the Mark5 at the station. The connection should be made to the m5data port. No data will be sent yet.

Expected response:

 $[=!=]$ in2net = 0 ;

#### **in2net=on**

Used to make the Mark5 at the station start sending data.

Expected response:

 $[=!=]$ in2net = 1;

## **in2net=disconnect**

Used to make the Mark5 at the station stop sending data and terminate the (tcp) connection.

Expected response:

 $[=!=]$ in2net = 0 ;

#### **in2net=off**

??

Expected response:

 $[=!=]$ in2net = 0 ;

#### **mode=<data mode>:<data submode>**

Used to set the playback mode of the Mark5 at the station.

Expected response:

 $[=!=]$ mode = 0 ;

#### **status?**

Used to query the status of the (remote) Mark5.

Expected response:

```
[=!=]status? 0 : 0x00000001 ; (when not sending data)
[=!=]status? 0 : 0x00010001 ; (when sending data)
```
### **play?**

Request play state (disk only??)

Expected response:

 $[=!=]$ status? 0 : 0x00000001 ; (when not sending data)  $[=!=]$ status? 0 : 0x00010001 ; (when sending data)

## **Setting TVG test**

To setup the Mark5 to sent thr TVG test vector, run:

mode=tvg:8 play\_rate=data:4

This will send 8 tracks at 4 Mbps, ie a total of 32 Mbps.

From: <https://www.atnf.csiro.au/vlbi/dokuwiki/>- **ATNF VLBI Wiki**

Permanent link: **<https://www.atnf.csiro.au/vlbi/dokuwiki/doku.php/lbaops/mark5evlbi?rev=1292891363>**

Last update: **2015/12/18 16:39**

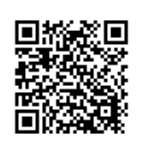